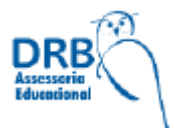

# FUNCIONAMENTO DO LABORATÓRIO DE DESENHO ASSISTIDO POR COMPUTADOR-CAD

Laboratório de Informática:

Capacidade = 20 alunos Disciplina = Automação, Desenho Assistido por Computador, Sistema Supervisores e Microprocessador. Curso = Eletrotécnica, Mecânica e Automação

## I. INTRODUÇÃO:

O Laboratório de Informática está vinculado à Coordenação Técnica e têm o objetivo geral de subsidiar as atividades acadêmicas e administrativas da Escola no desempenho de seus objetivos. Conta com uma equipe de dois professores assistentes e um estagiário, no suporte aos usuários da comunidade escolar.

### II. DOS OBJETIVOS

- Acadêmico: possibilitar ao aluno a realização de atividades práticas que venham a incrementar sua formação e a produção de trabalhos acadêmicos;
- Pesquisa / extensão: possibilitar o desenvolvimento de estudos e pesquisas, tanto básicas como aplicadas, no sentido de propiciar o avanço no conhecimento dos temas definidos no Projeto Pedagógico institucional;

# III. CARACTERIZAÇÃO DOS SERVIÇOS

- Suporte técnico as aulas: desenvolvimento de ações que possibilitem a realização de aulas das disciplinas do curso, ministradas diretamente no laboratório, sempre que o planejamento da disciplina assim o determinar;
- Suporte técnico para o desenvolvimento de projetos de ensino, pesquisa e extensão: desenvolvimento de apoio técnico a docentes e alunos na utilização de programas estatísticos, gráficos e outros, desde que vinculados diretamente ao projeto;
- Suporte técnico para o desenvolvimento de projetos de estágio supervisionados ou de Projetos Integradores dos alunos de cursos técnicos através do apoio técnico a docentes e alunos na utilização de programas estatísticos, gráficos e outros, desde que vinculados diretamente ao projeto;
- Acesso a consultas e pesquisas via internet pela comunidade acadêmica.

### IV. NORMAS DE FUNCIONAMENTO:

O horário de funcionamento do Laboratório de Informática é de Segunda a Sexta-Feira, das 07h00 às 12h20, das 13h00 às 18h20 e das 19h00 às 22h00. Estes horários poderão ser alterados, a bem da comunidade escolar, desde que devidamente solicitados e autorizados por Ato da Diretoria Técnica da Escola.

3.1 Utilização das salas e equipamentos:

.

- O acesso ao Laboratório de Desenho Assistido por Computador-CAD é permitido somente a docentes e alunos da Escola, regularmente matriculados.
- As atividades acadêmicas (aulas) têm a preferência na utilização do Laboratório de Desenho Assistido por Computador-CAD. Podendo também, ser utilizados para desenvolvimento de trabalhos de natureza acadêmica (provas, Trabalho de Conclusão de Curso, artigos etc.), desde que estejam livres.
- Os equipamentos poderão ser utilizados por outros usuários, desde que tal uso seja devidamente acompanhado por professor assistente ou estagiário responsável e que não comprometa as atividades acadêmicas já agendadas no Laboratório, e ainda, que seja previamente autorizada pela Coordenação Técnica da Escola.
- O período máximo de utilização dos equipamentos é de duas horas, podendo ser prorrogado, desde que haja disponibilidade de horário.
- Os Laboratórios não se responsabilizam por qualquer arquivo gravado em disco rígido dos equipamentos e, portanto, os usuários deverão gravar seus arquivos em Pen Drive próprios.
- Os Laboratórios não fornecem material de consumo aos usuários, tais como: Pen Drive, CD, papel ou cartuchos.
- Os professores assistentes ou estagiários responsáveis pelos Laboratórios estão disponíveis para assessoria aos usuários e professores em geral.
- Os Laboratórios não estão autorizados a fornecer cópias de softwares licenciados para a Escola.
- Não é autorizada a realização de trabalhos particulares de qualquer natureza (cartões, convites, currículos, trabalhos escolares etc.), nos equipamentos dos Laboratórios, bem como instalar ou copiar softwares de qualquer natureza.

3.2 Agendamento e atendimento:

- O usuário deverá programar suas atividades, incluindo gravação e impressão, de forma que possa concluí-las, respeitando rigorosamente os horários de funcionamento dos Laboratórios.
- Os docentes que desejarem utilizar os Laboratórios deverão proceder a competente reserva do mesmo, junto ao Coordenador Técnico da Escola, com, no mínimo, vinte e quatro horas de antecedência e deverão informar, no ato da reserva: Nome da disciplina, curso, horário de aula, software a ser utilizado, número de alunos e demais recursos necessários, tais como data show, TV, vídeo etc.
- O cancelamento de reservas dos Laboratórios deverá, em qualquer circunstância, ser informado ao Coordenador Técnico, com antecedência suficiente a permitir a liberação do horário para outros docentes ou alunos.

3.3 Normas e Conduta:

Os usuários dos laboratórios de Desenho Assistido por Computador-CAD devem:

Responsabilizar-se por danos nos equipamentos e programas dos Laboratórios devendo repor em perfeitas condições e com a devida equivalência, o item danificado, sendo ainda, terminantemente proibido deletar e/ou alterar arquivos de sistema (Windows, Office etc.) e/ou arquivos de terceiros, bem como alterar configuração dos equipamentos.

Preservar o patrimônio dos Laboratórios, não sendo permitida a movimentação de qualquer componente dos Laboratórios (vídeos, teclados, mouses, impressoras, cabos etc.) sem a devida autorização do Coordenador Técnico.

O professor deverá informar ao Coordenador Técnico sobre o mau uso dos equipamentos por parte dos alunos, quando estes estiverem sob sua responsabilidade.

O professor deve orientar previamente os alunos para que deixem o ambiente limpo e organizado após o término da aula

Respeitar os professores assistentes ou estagiários dos Laboratórios e demais usuários, mantendo a ordem, a disciplina e o silêncio no recinto.

Abster-se de alimentar-se ou usar trajes impróprios nas dependências do Laboratório.

Utilizar a internet apenas para atividades acadêmicas.

Permanecer no Laboratório durante o processo de impressão de seu trabalho.

IV. DAS PENALIDADES

O usuário que desrespeitar este regulamento ficará sujeito às penalidades determinadas do regime disciplinar do Docente e do Discente previsto no Regimento Comum da Escola.

#### V. DAS CONSIDERAÇÕES FINAIS

Os casos não previstos neste Regulamento serão avaliados, pela Diretoria Técnica da Escola.